## NSS Parent Toolbox: Tech Edition

Web help for all Tech issues: <https://www.cbe.ab.ca/support/Pages/Home.aspx> OR <https://goo.gl/CA4CNh>

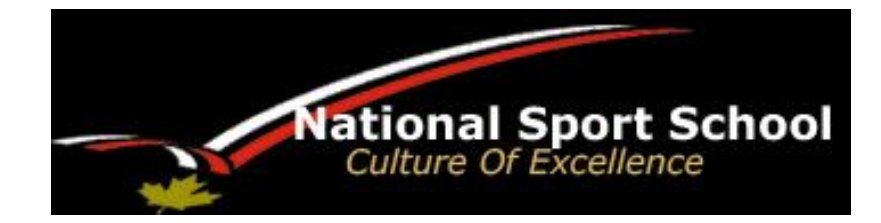

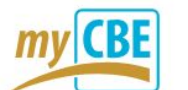

PowerSchool

Web Help: <https://www.cbe.ab.ca/support/Pages/MyCBE-PowerSchool.aspx> OR <https://goo.gl/5f9Sjp>

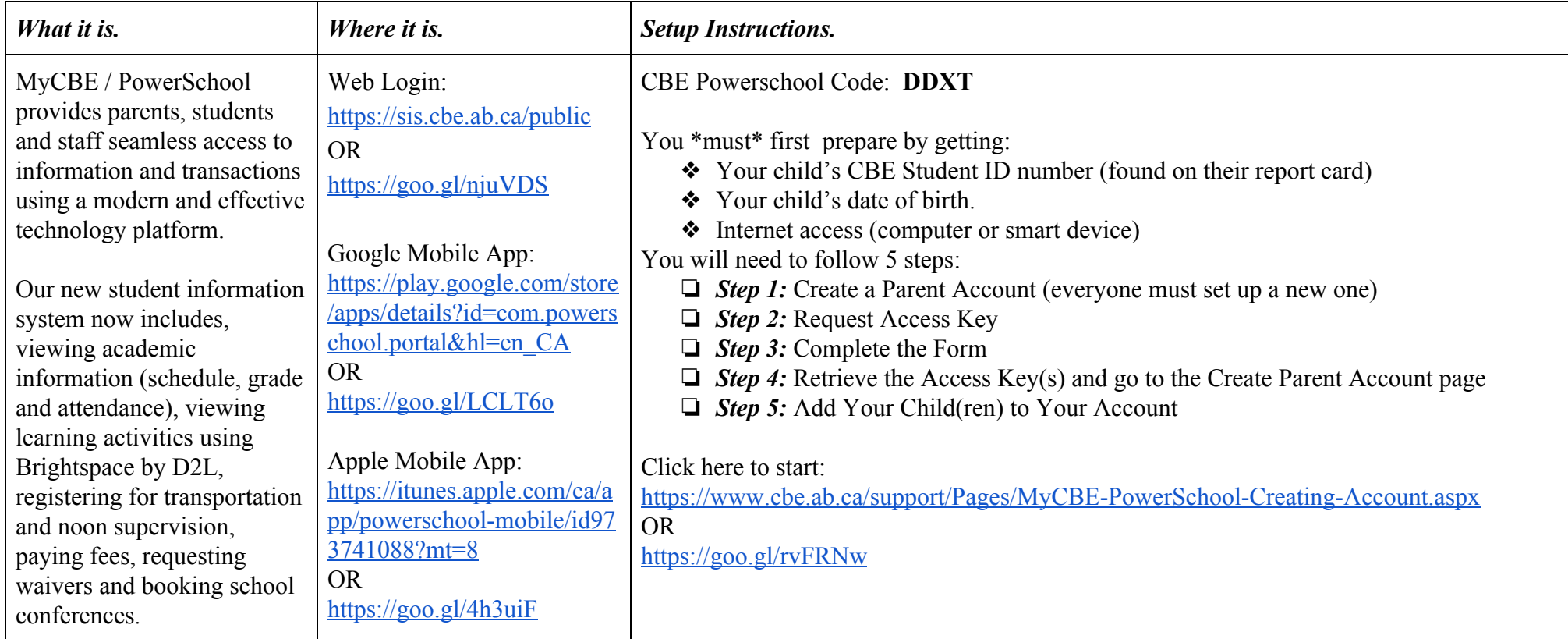

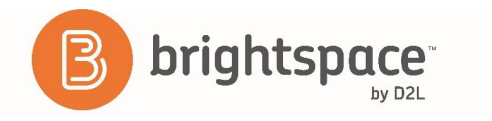

M 31 FLAD

Web Help: <https://www.cbe.ab.ca/support/Pages/Support-Brightspace-D2L.aspx> OR<https://goo.gl/JmL7XC>

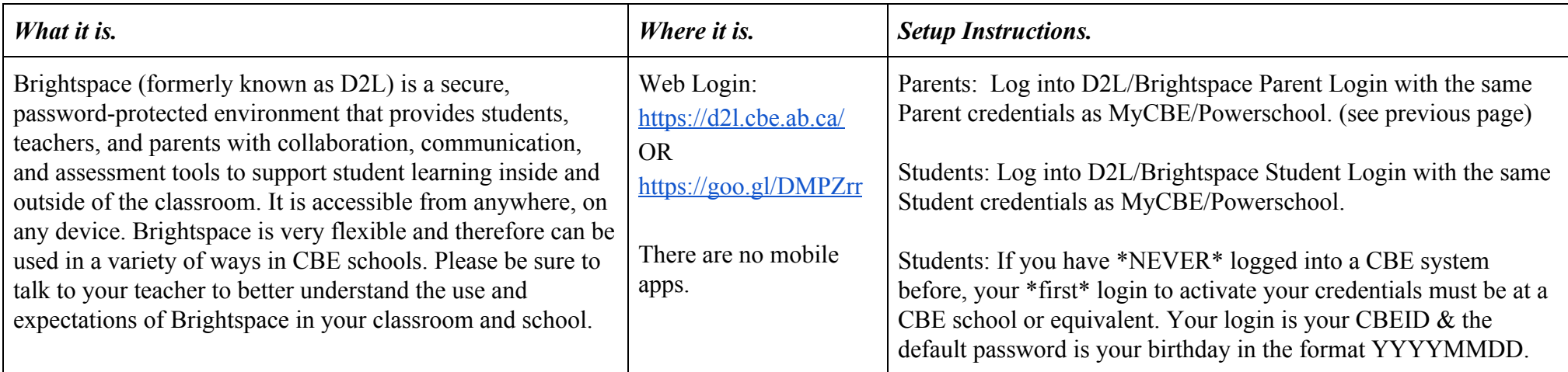

Web Help: <https://www.cbe.ab.ca/support/Pages/Google-Apps-Gmail.aspx> OR<https://goo.gl/4KtYHg>

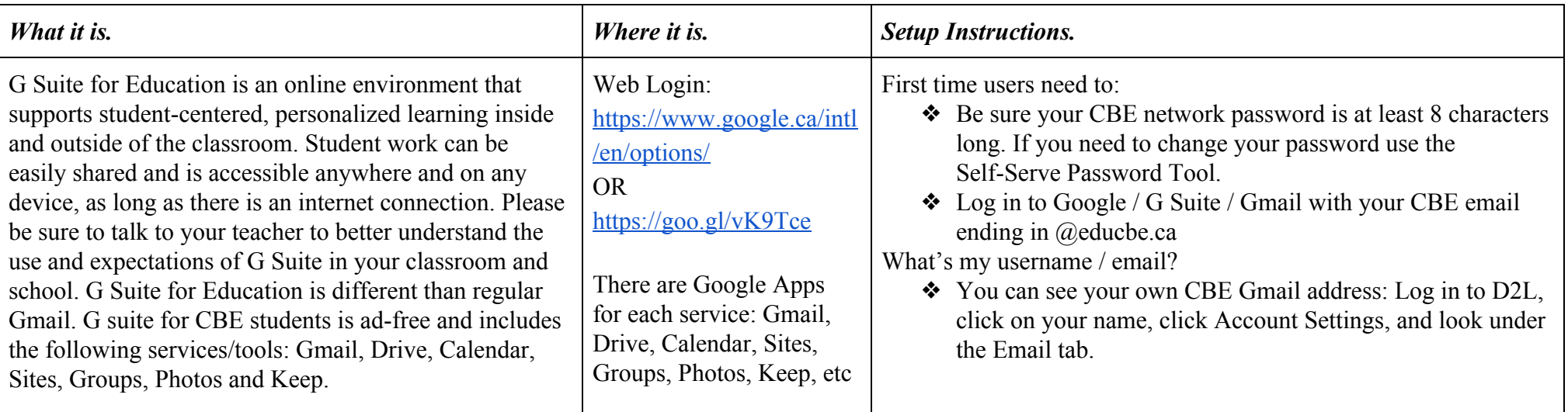